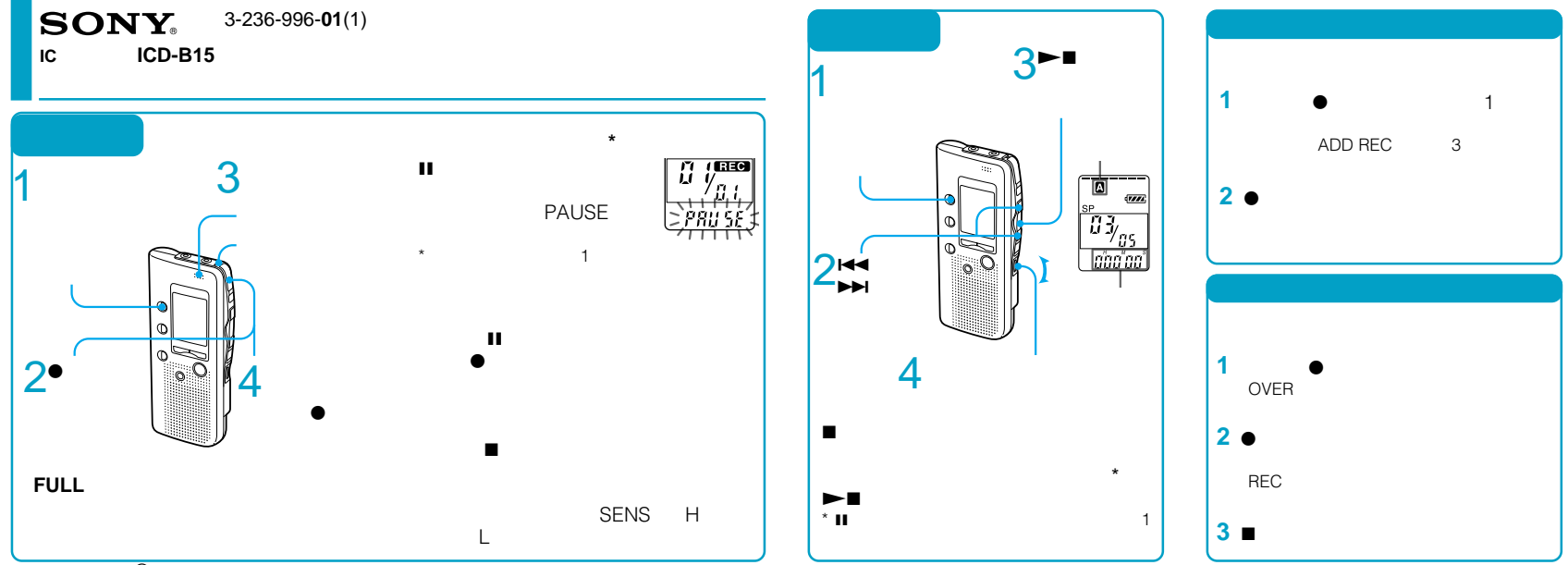

Sony Corporation © 2001 Printed in Japan

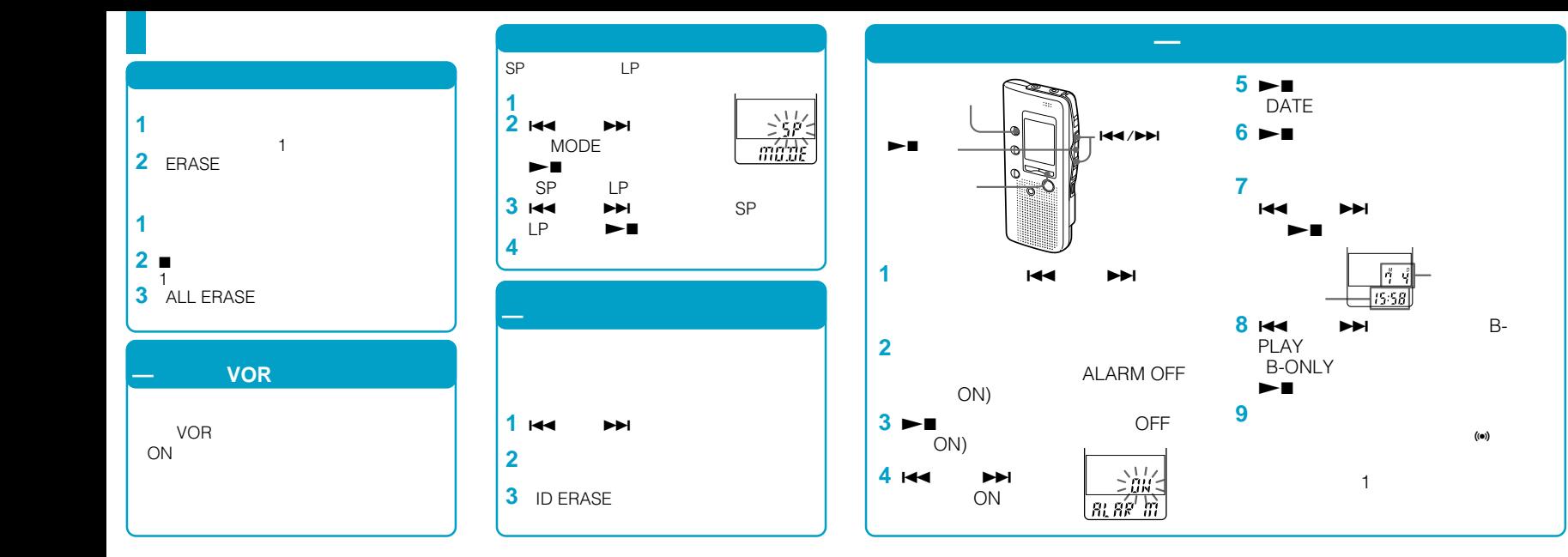